# **VALUESTAR**

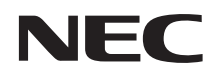

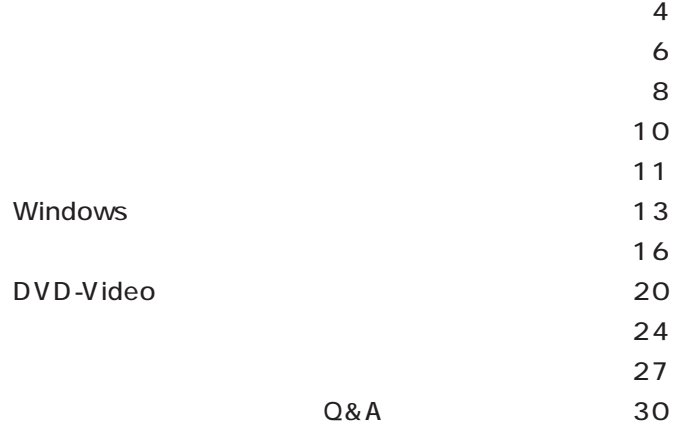

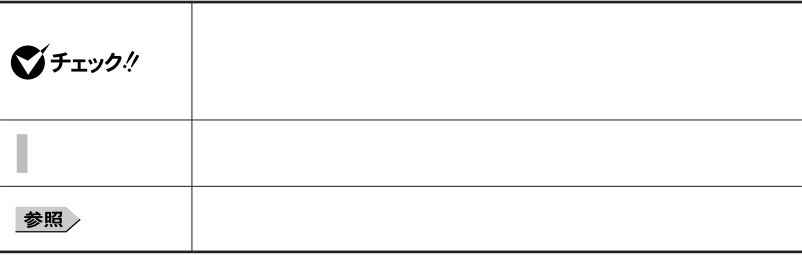

#### $50$

このマニュアルでは、特にことわり書きのない場合、「ぱそガイド」「アプリケーショ」「アプリケーショ」「アプリケーショ」「アプリケーショ」「アプリケーショ」「アプリケーショ」「アプリケーショ」「アプリケーショ」「ア

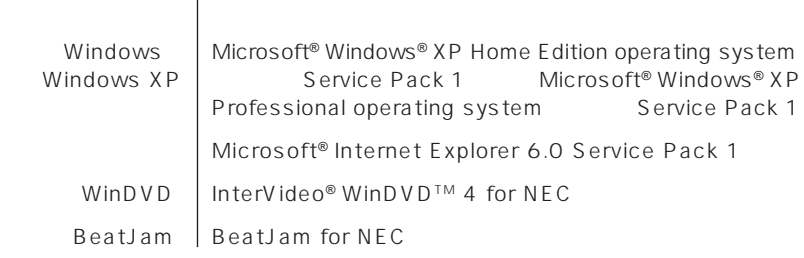

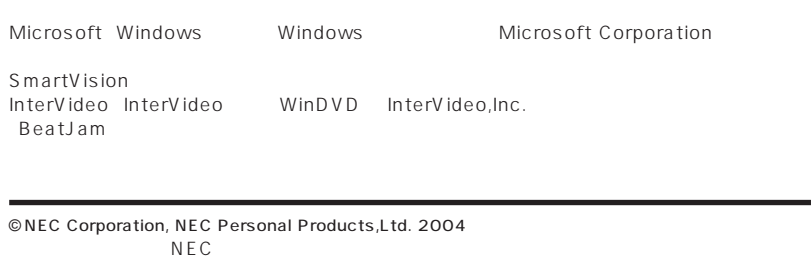

#### Notes on export

This product (including software) is designed under Japanese domestic specifications and does not conform to overseas standards. NEC  $<sup>1</sup>$  will not be held</sup> responsible for any consequences resulting from use of this product outside Japan.

NEC<sup>1</sup> does not provide maintenance service nor technical support for this product outside Japan.

Export of this product (including carrying it as personal baggage) may require a permit from the Ministry of Economy, Trade and Industry under an export control law. Export without necessary permit is punishable under the said law. Costomer shall inquire of NEC sales office whether a permit is required for export or not.

1: NEC Corporation, NEC Personal Products, Ltd.

<span id="page-3-0"></span>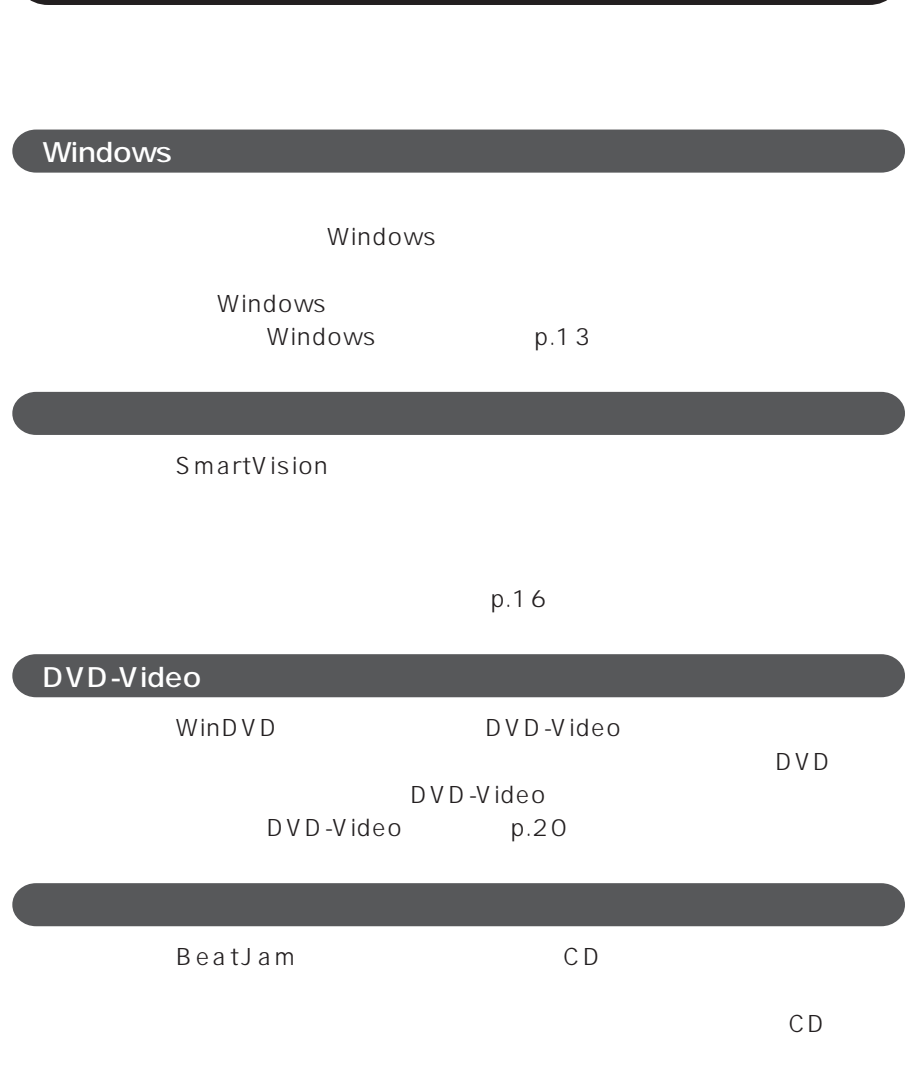

<span id="page-5-0"></span>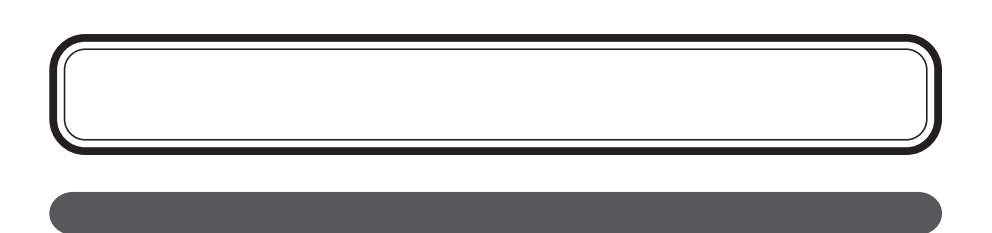

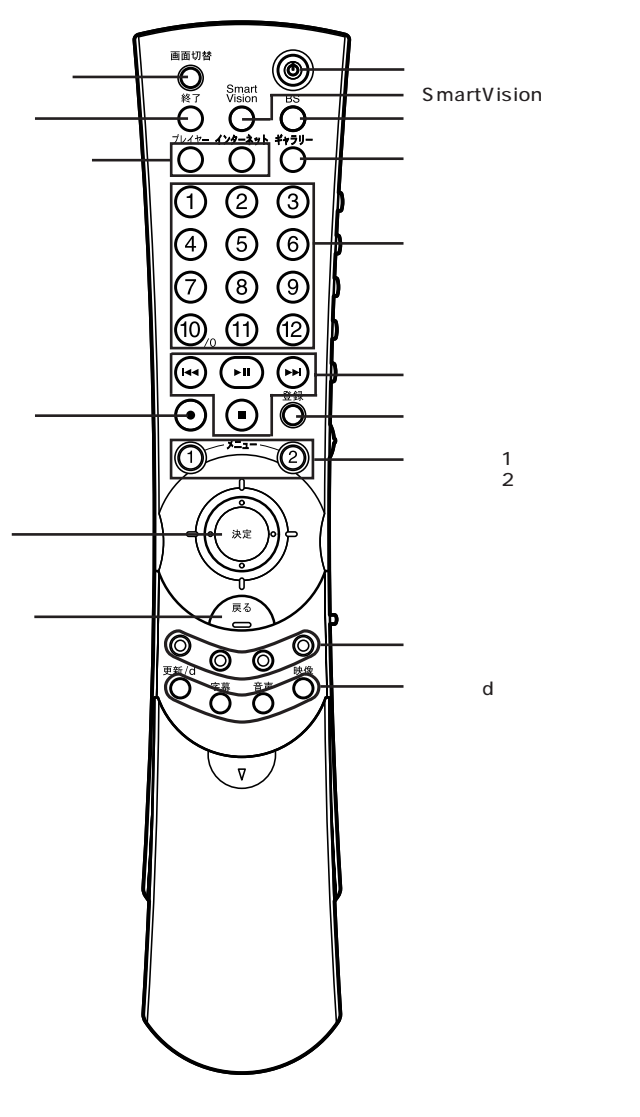

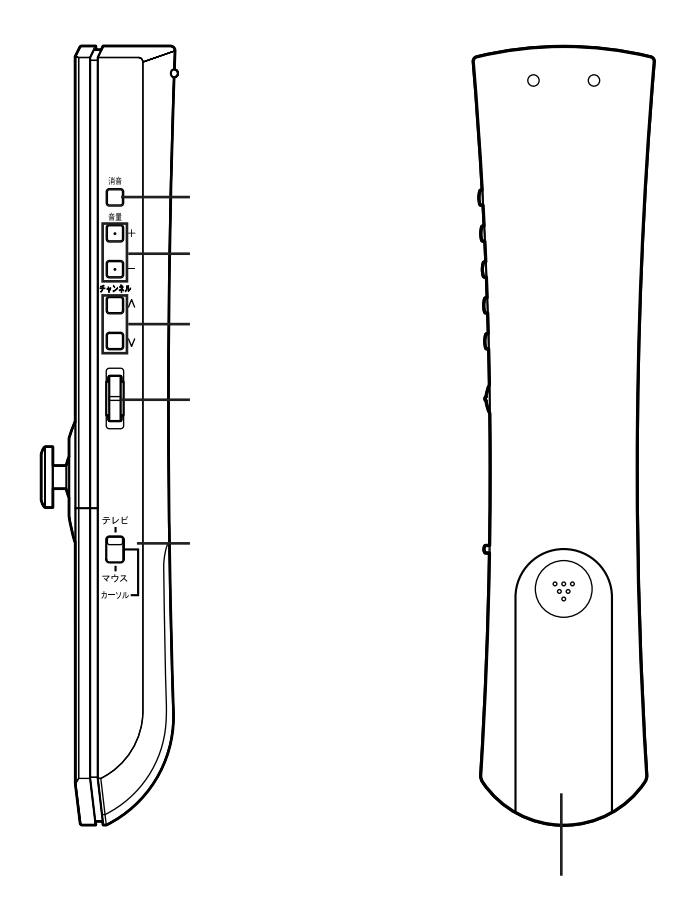

<span id="page-7-0"></span>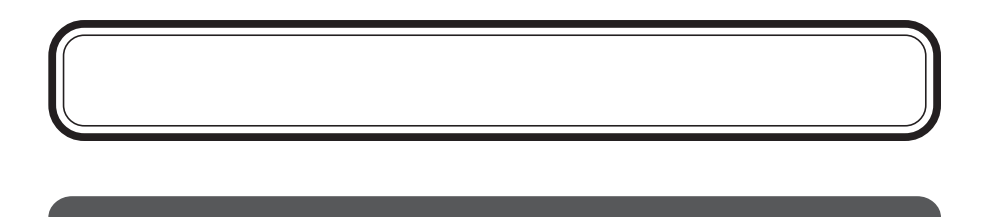

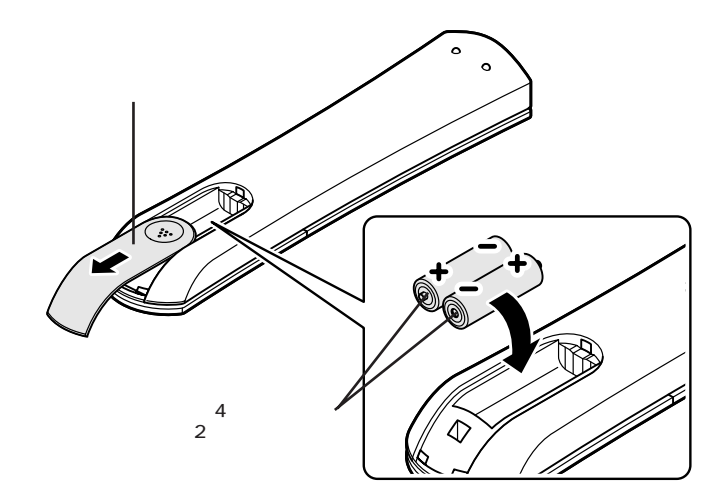

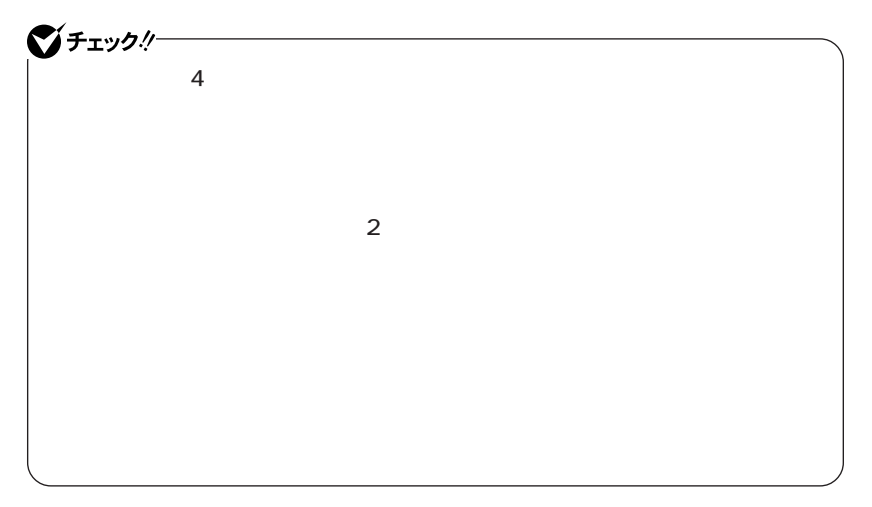

190 6

<span id="page-9-0"></span>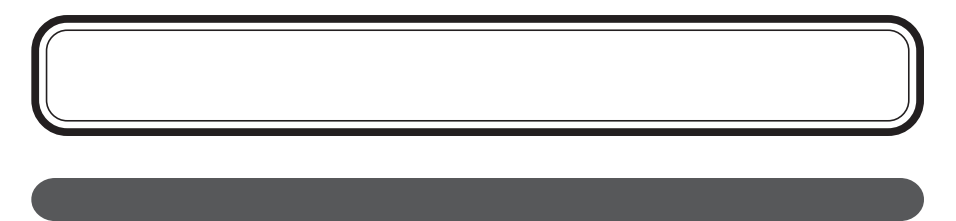

VALUESTAR

 $3m$ 38 17

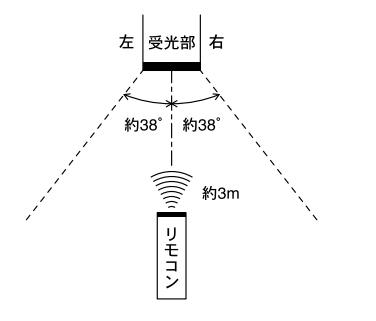

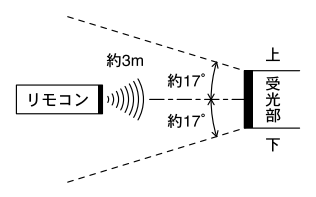

<span id="page-10-0"></span>

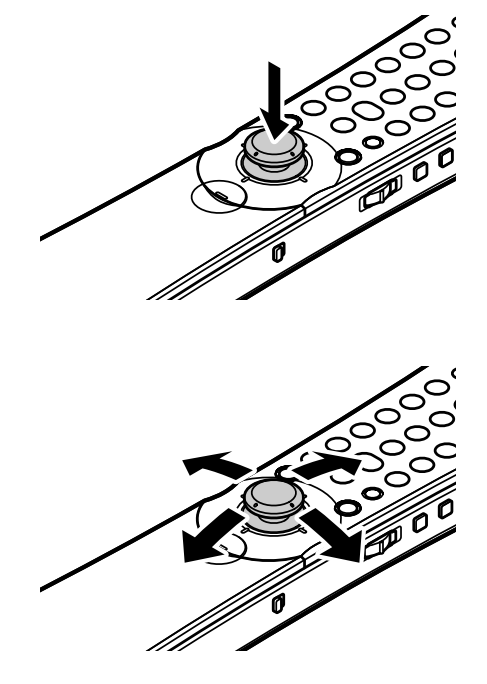

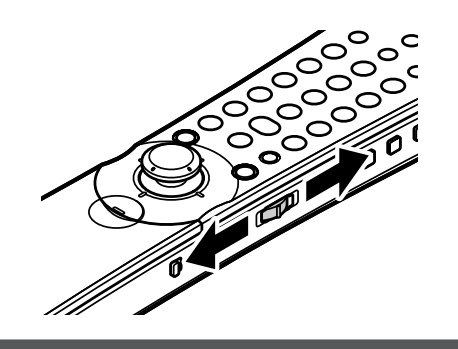

 $\sim$  300  $\sim$  300  $\sim$  500  $\sim$  500  $\sim$  500  $\sim$  500  $\sim$  500  $\sim$  500  $\sim$  500  $\sim$  500  $\sim$  500  $\sim$  500  $\sim$  500  $\sim$  500  $\sim$  500  $\sim$  500  $\sim$  500  $\sim$  500  $\sim$  500  $\sim$  500  $\sim$  500  $\sim$  500  $\sim$  500  $\sim$  500  $\sim$ 

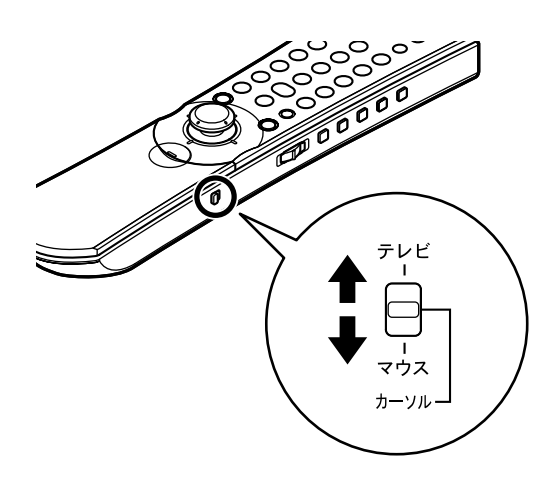

p.13 p.29

<span id="page-12-0"></span>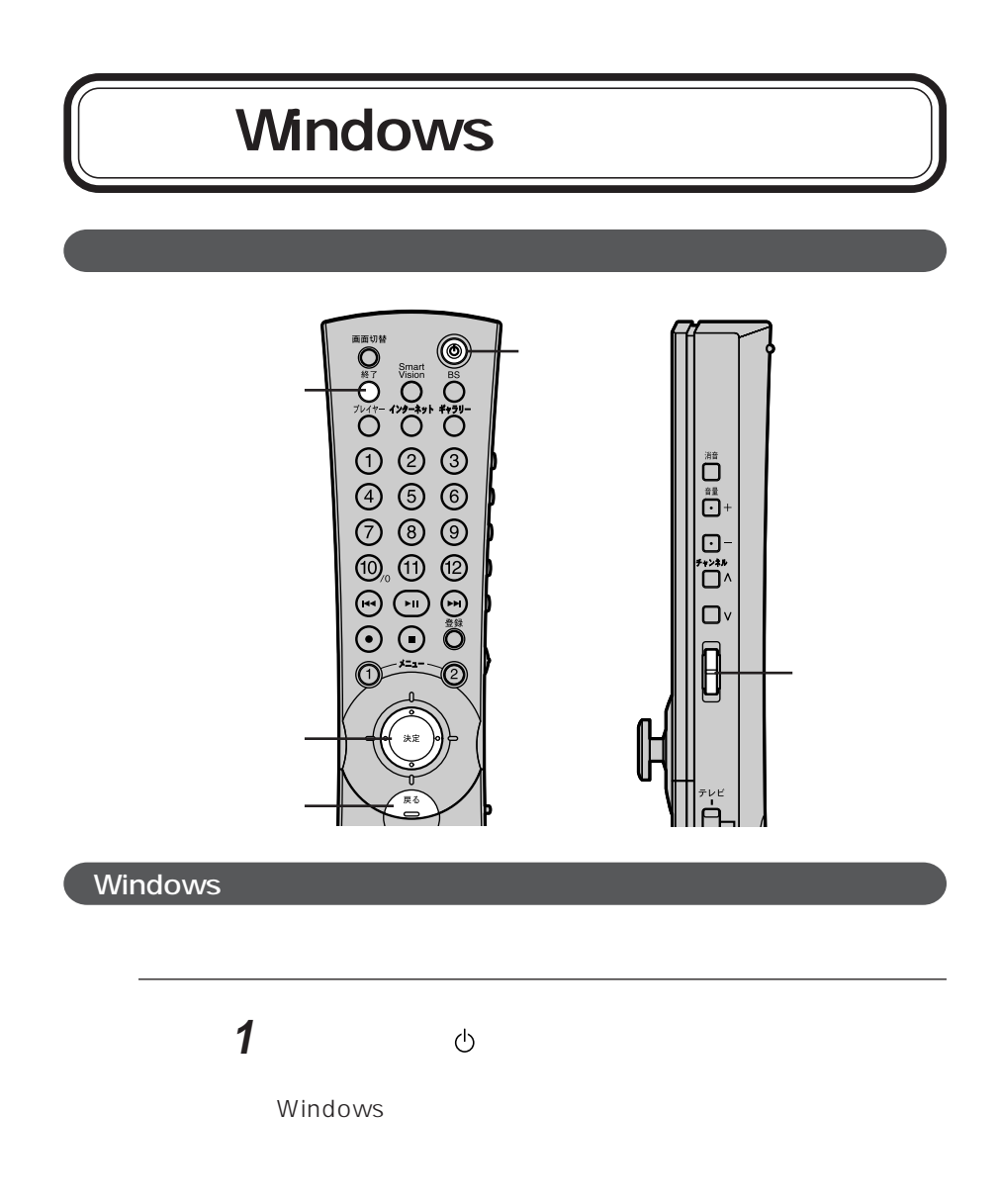

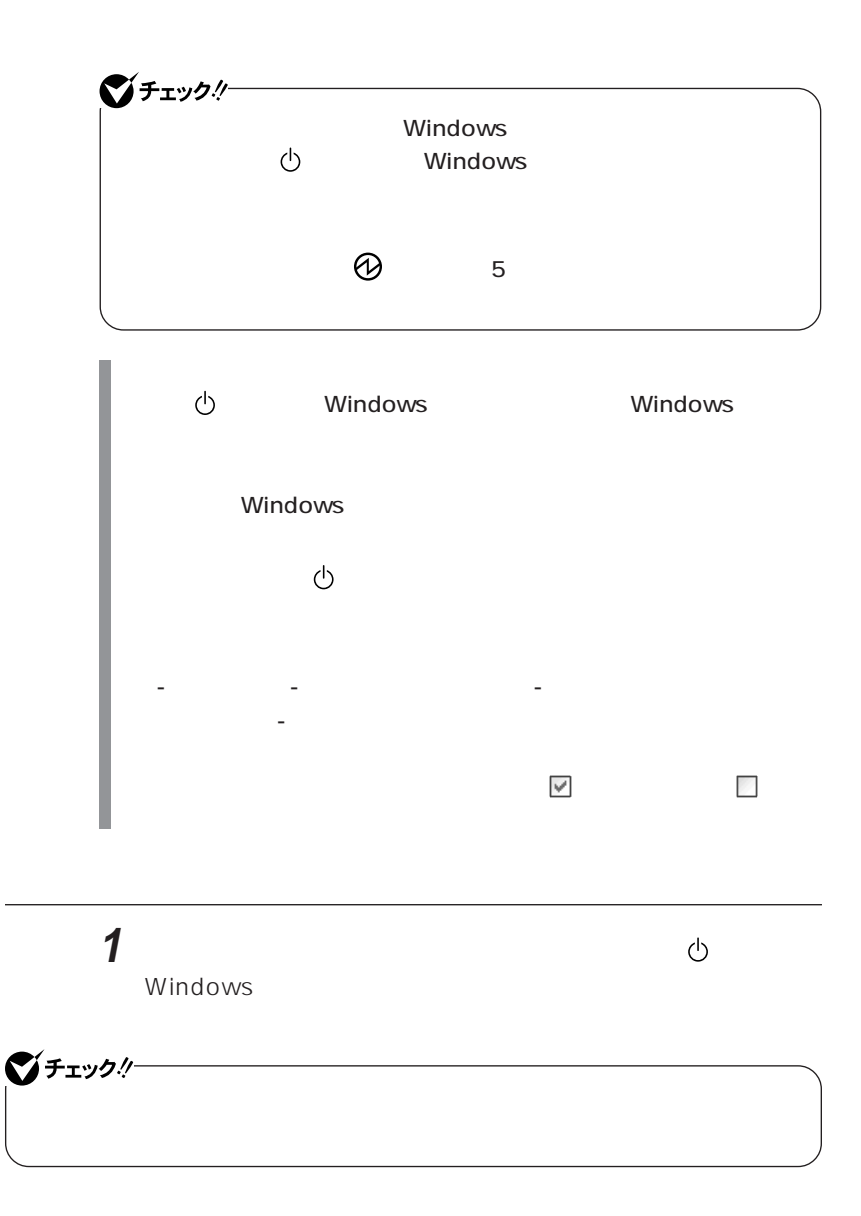

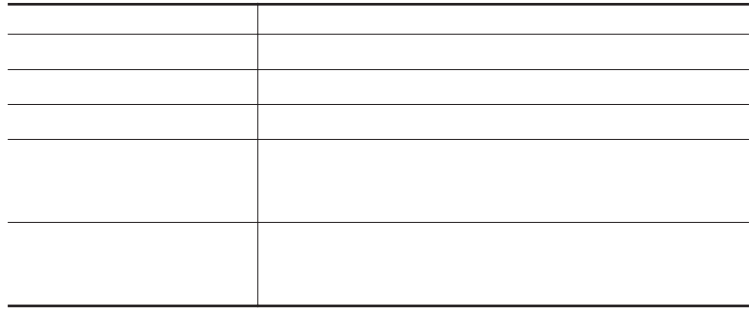

#### $\blacksquare$  the state  $\blacksquare$ Enter

 $p.12$ 

| Enter |  |
|-------|--|
|       |  |

<span id="page-15-0"></span>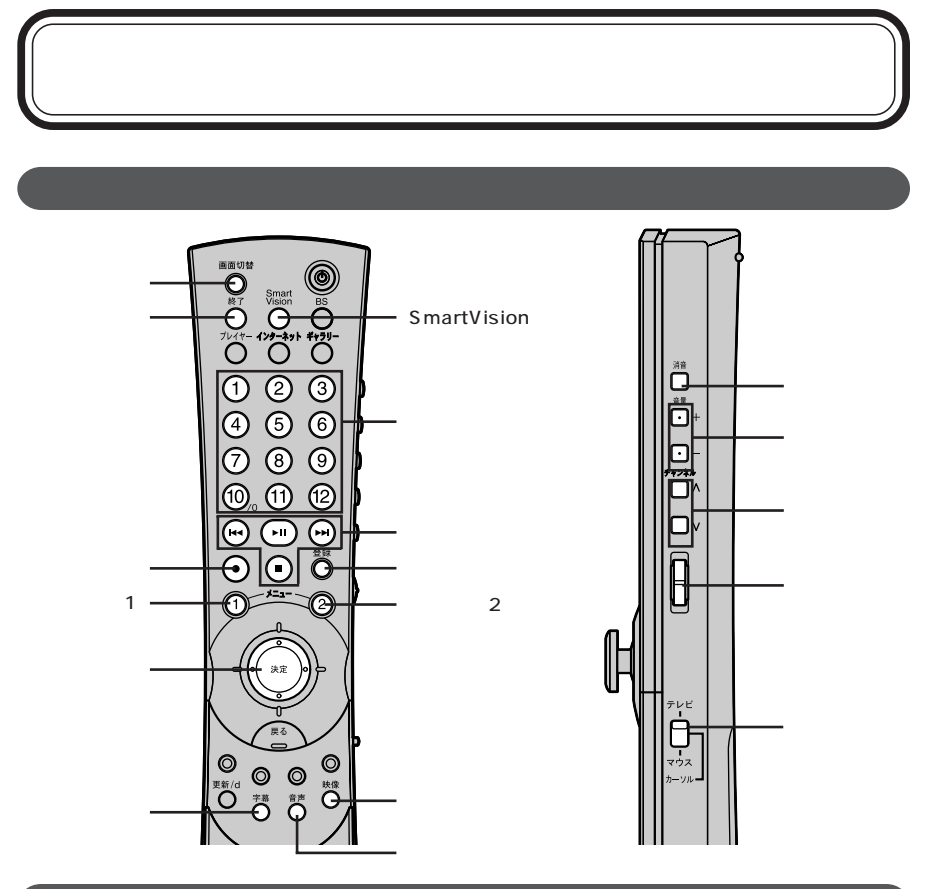

#### SmartVision

#### SmartVision

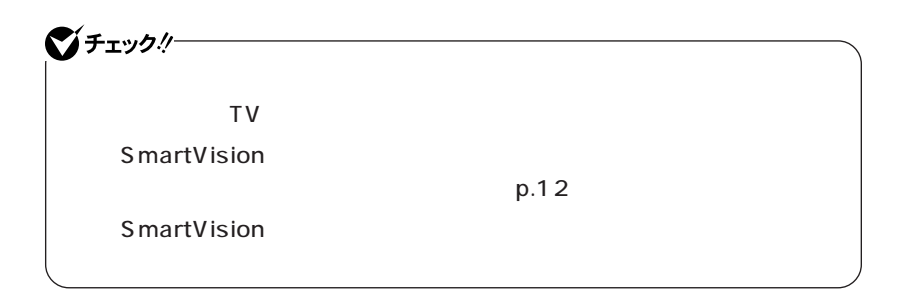

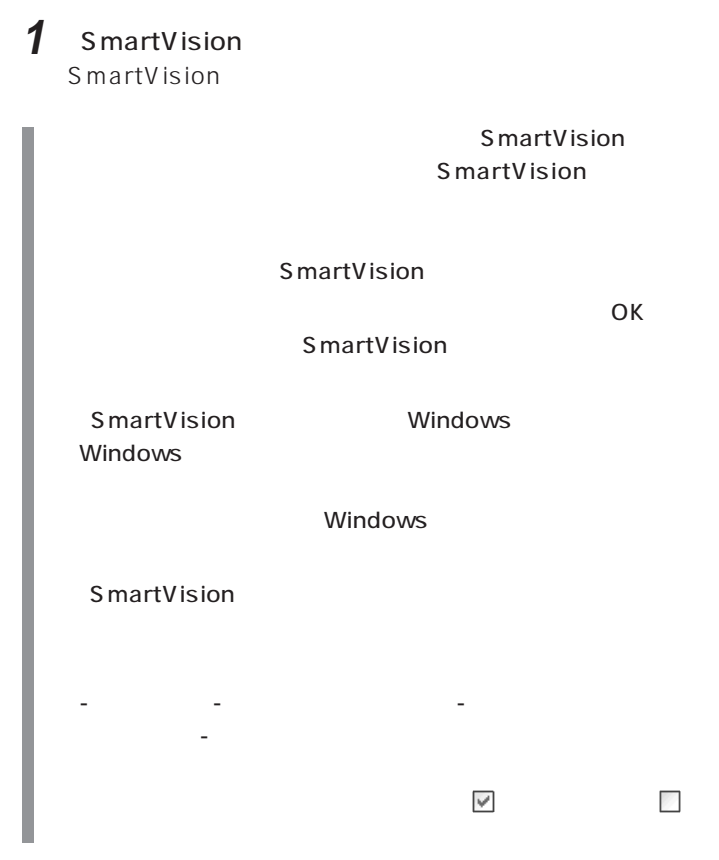

## **1** 【終了】ボタンを押す SmartVision

参照 / SmartVision TV

#### SmartVision

J.

SmartVision

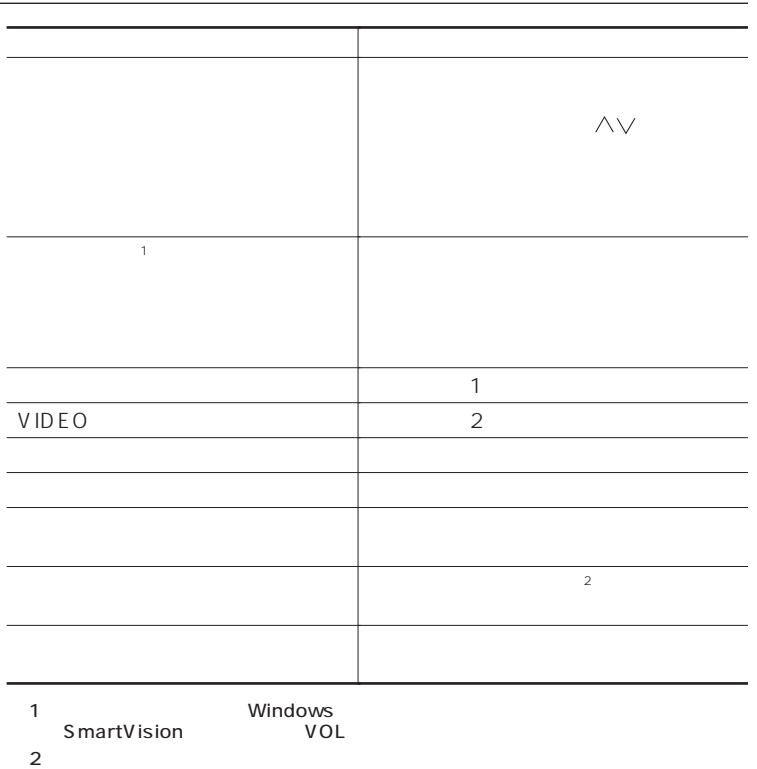

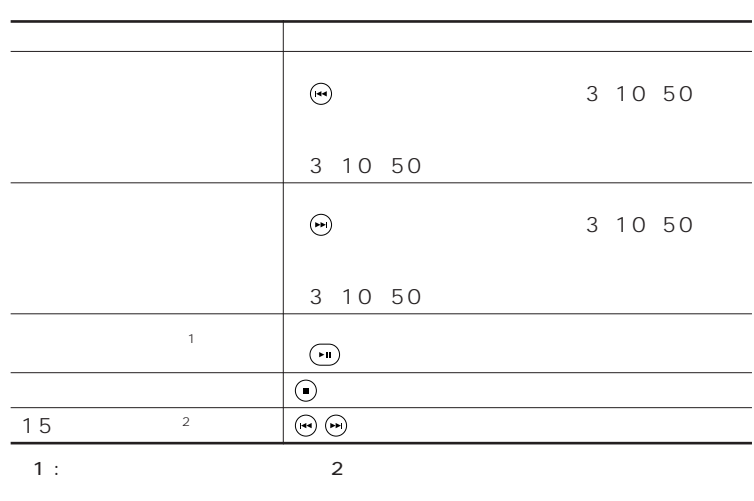

 $2:$ 

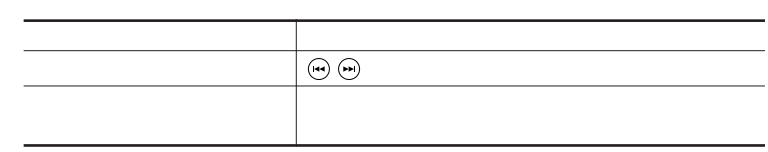

## DVD-Video

### <span id="page-19-0"></span>DVD-Video

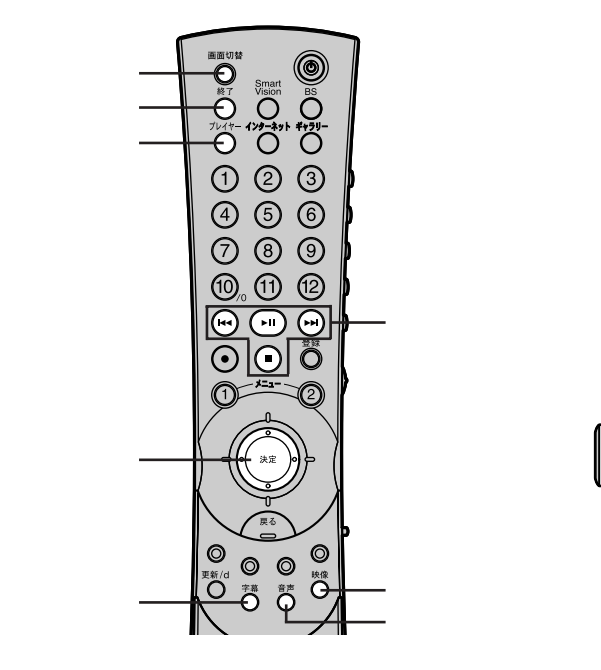

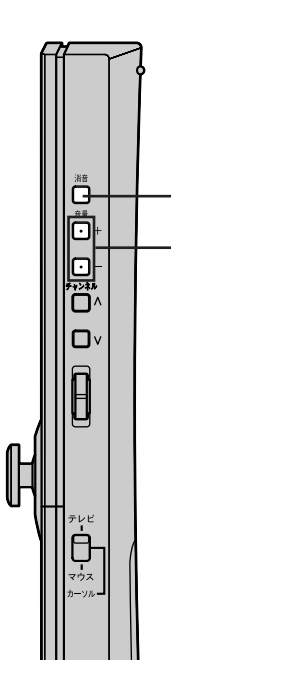

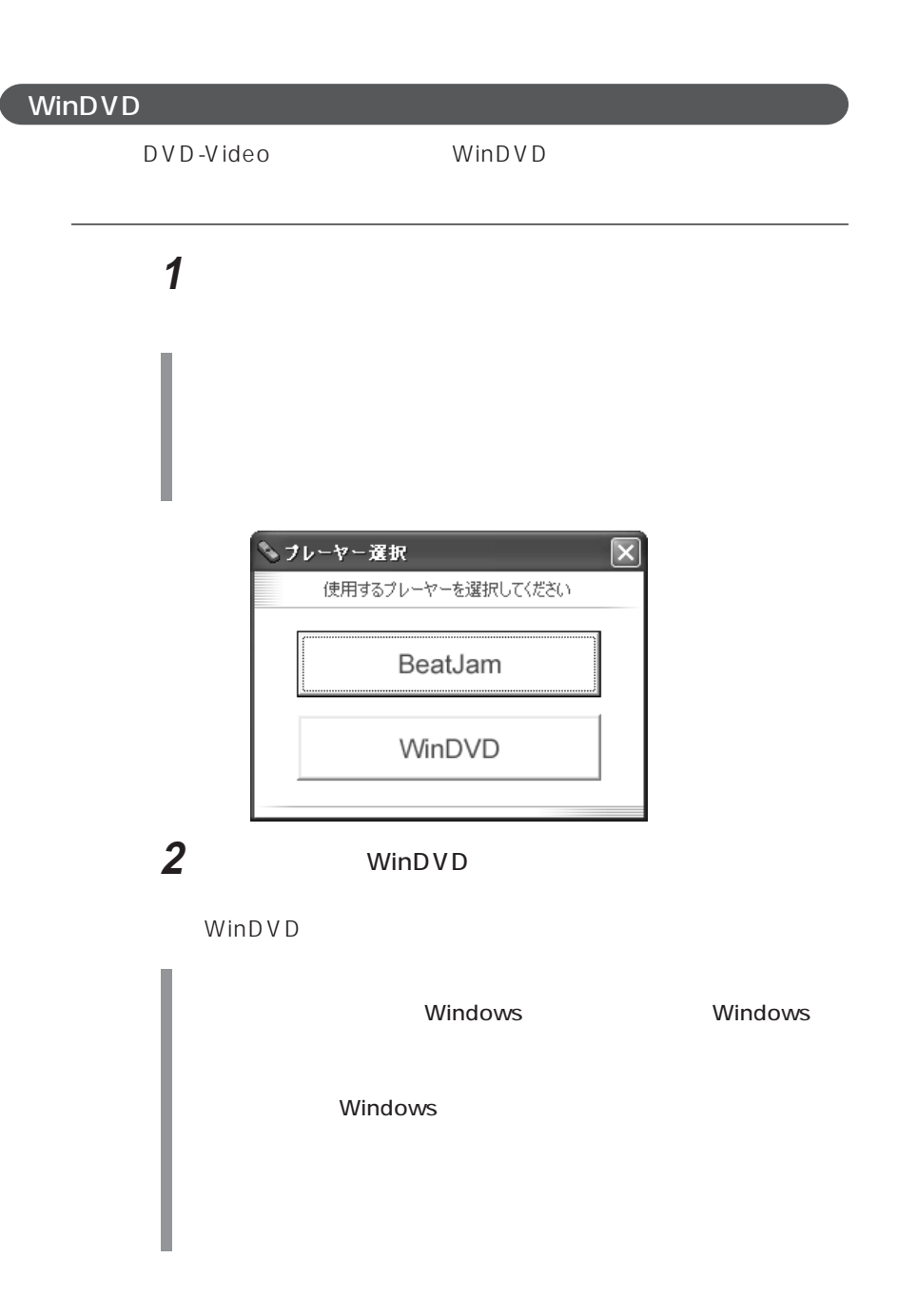

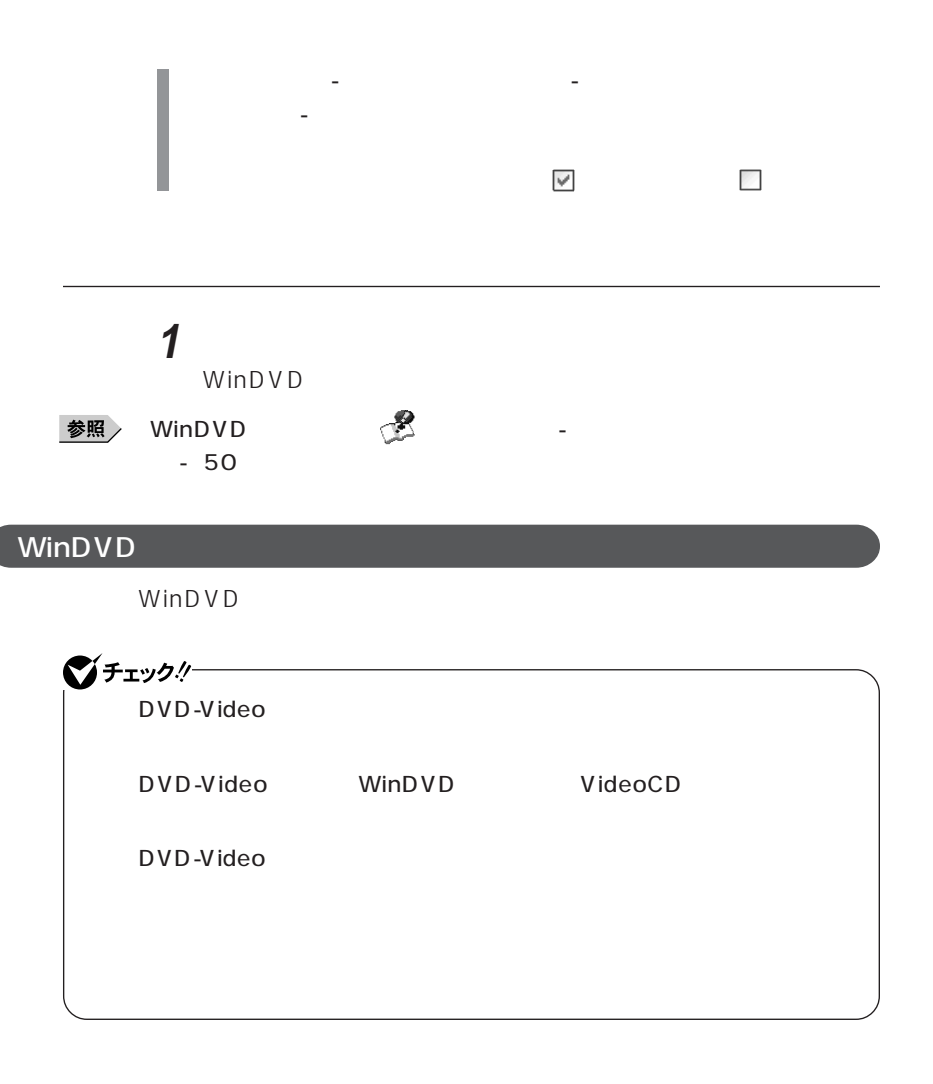

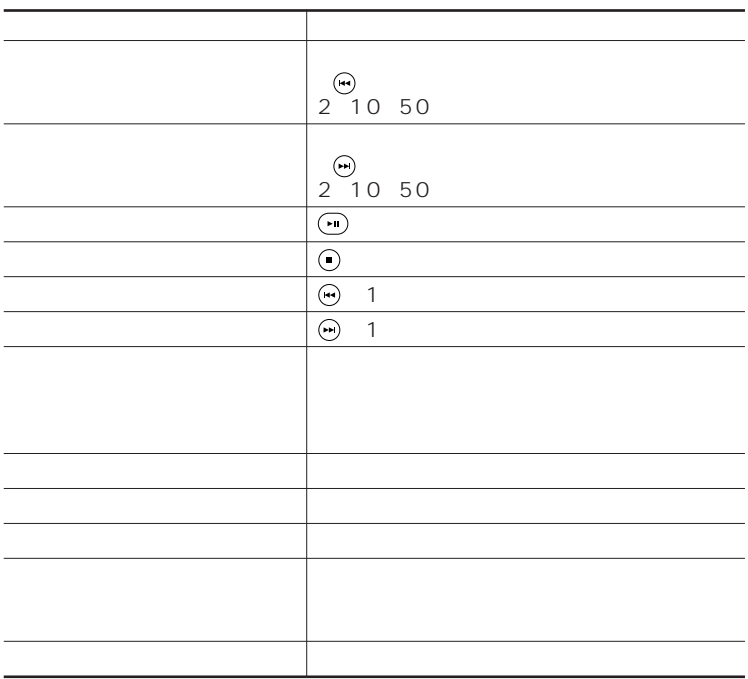

<span id="page-23-0"></span>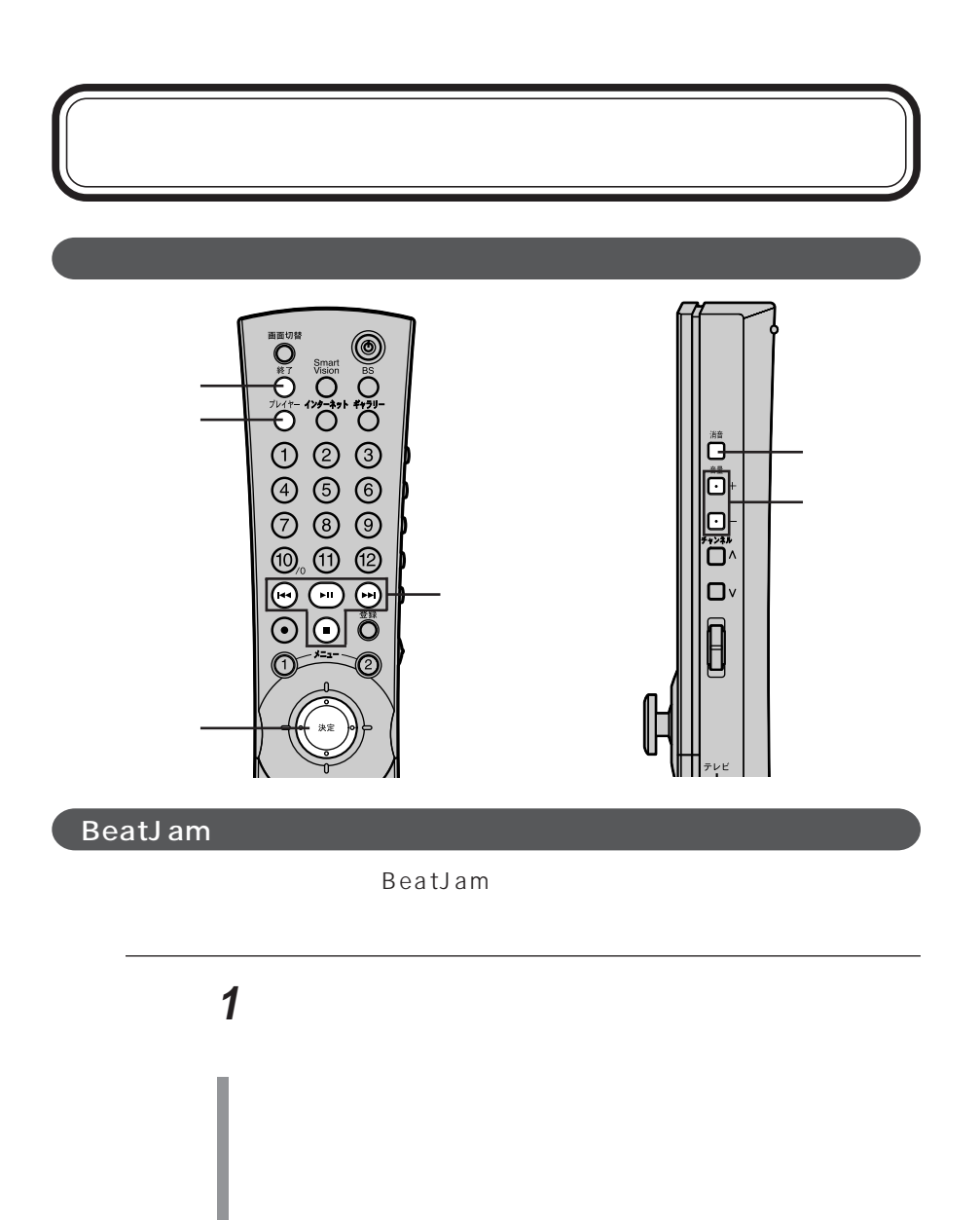

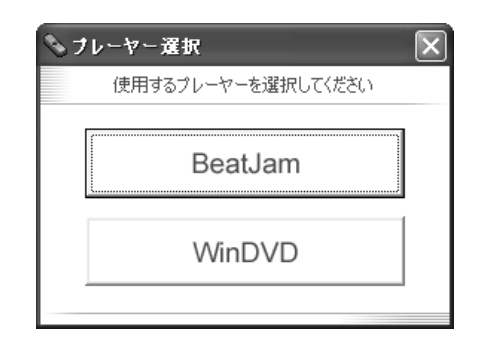

## **2** BeatJam

BeatJam

BeatJam [SD Memory Card Option] BeatJam

BeatJam

Windows Windows

-「スタート」「コントロールパネル」 - 「パフォーマンスとメン - テナンス」「電源オプション」 - をクリックし、「詳細設定」タブ

ときにポスワードの入力を求める」 とうしゃ

Windows

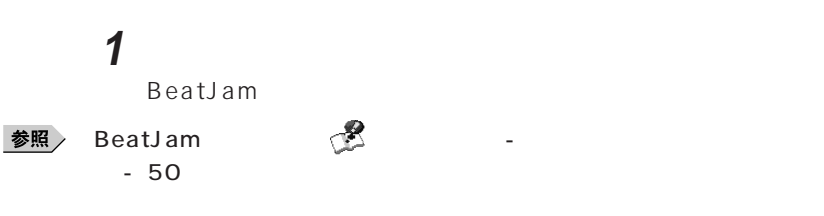

## $\sqrt{\mathsf{BeatJam}}$

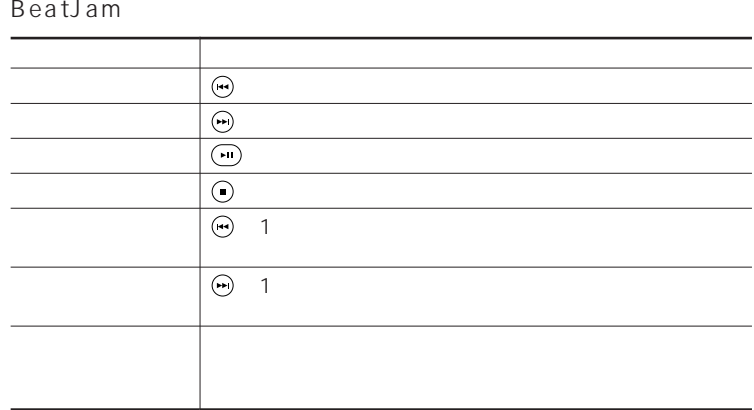

extJam [SD Memory Card Option] CD

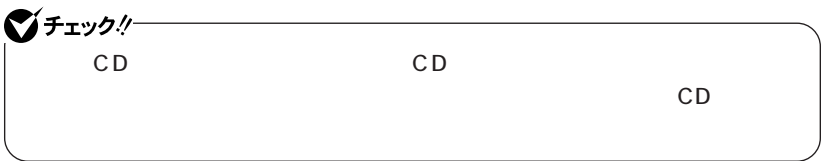

<span id="page-26-0"></span>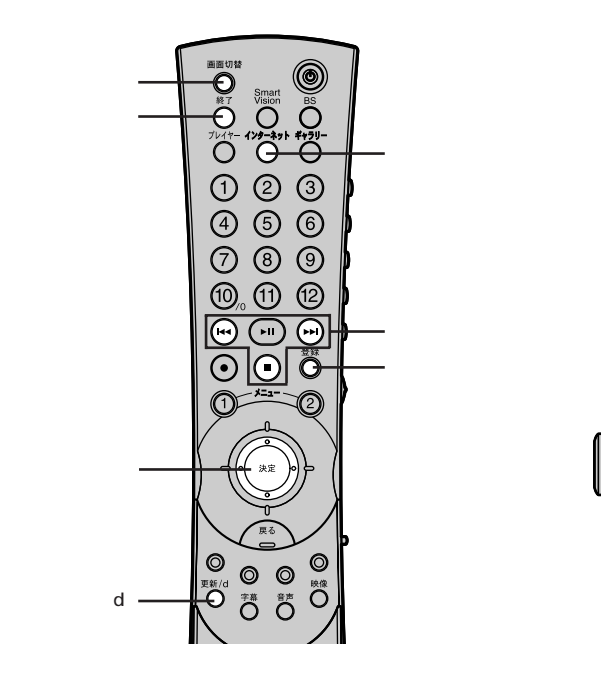

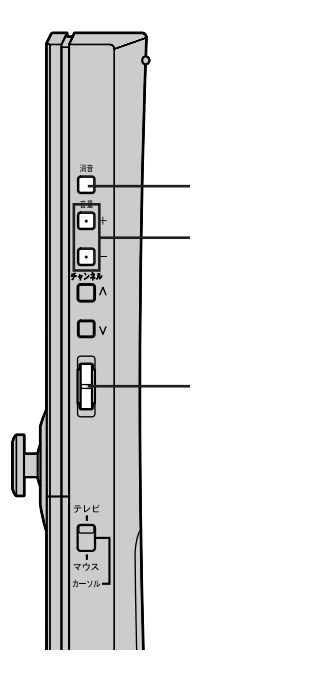

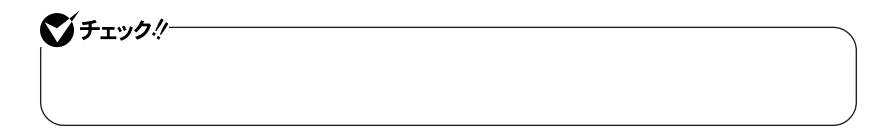

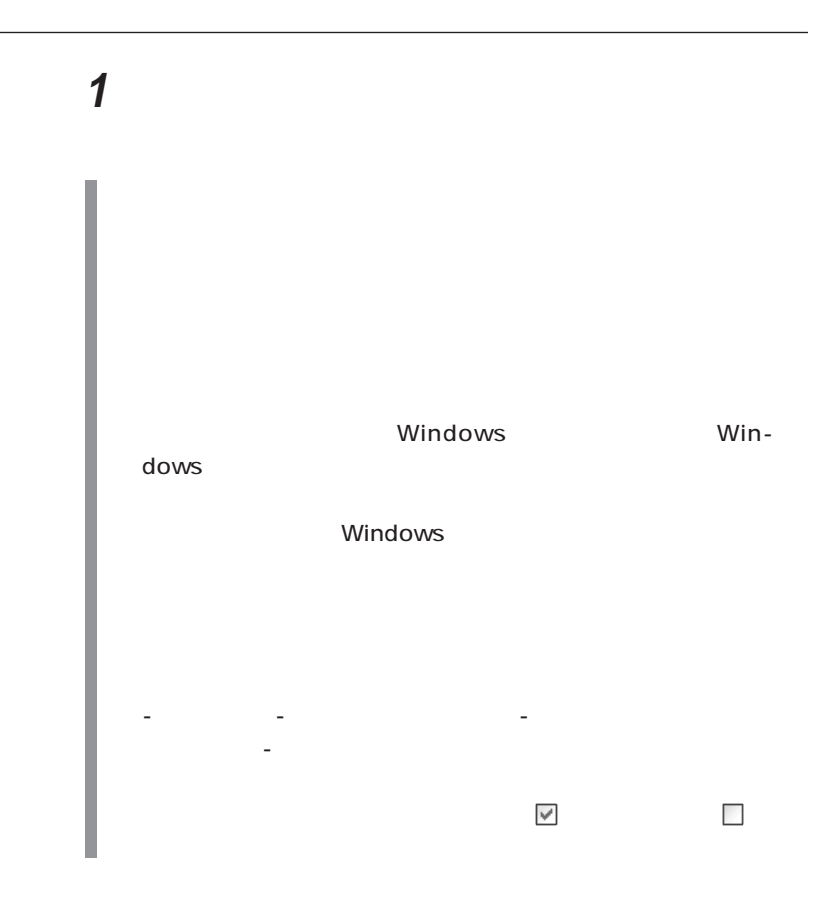

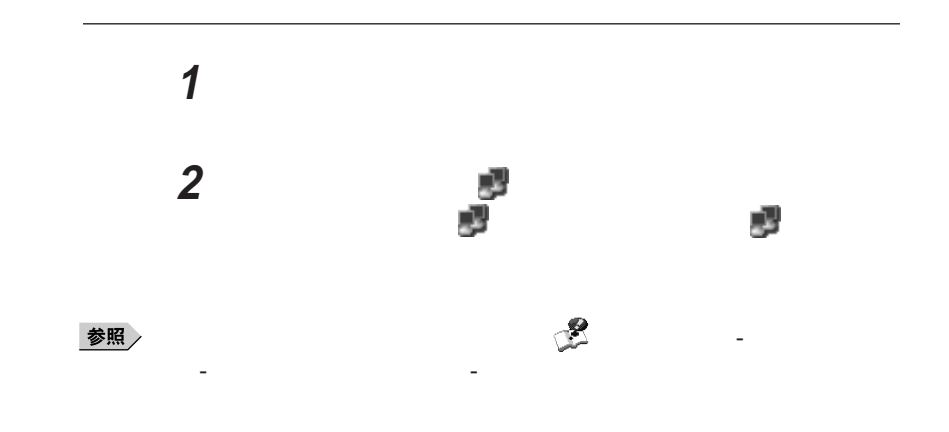

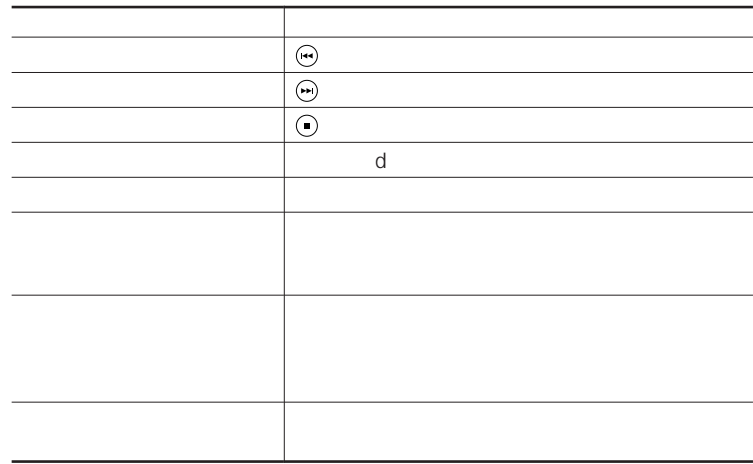

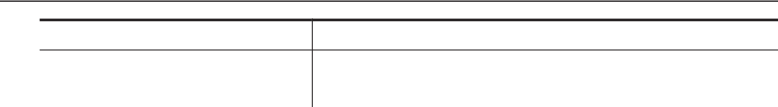

<span id="page-29-0"></span>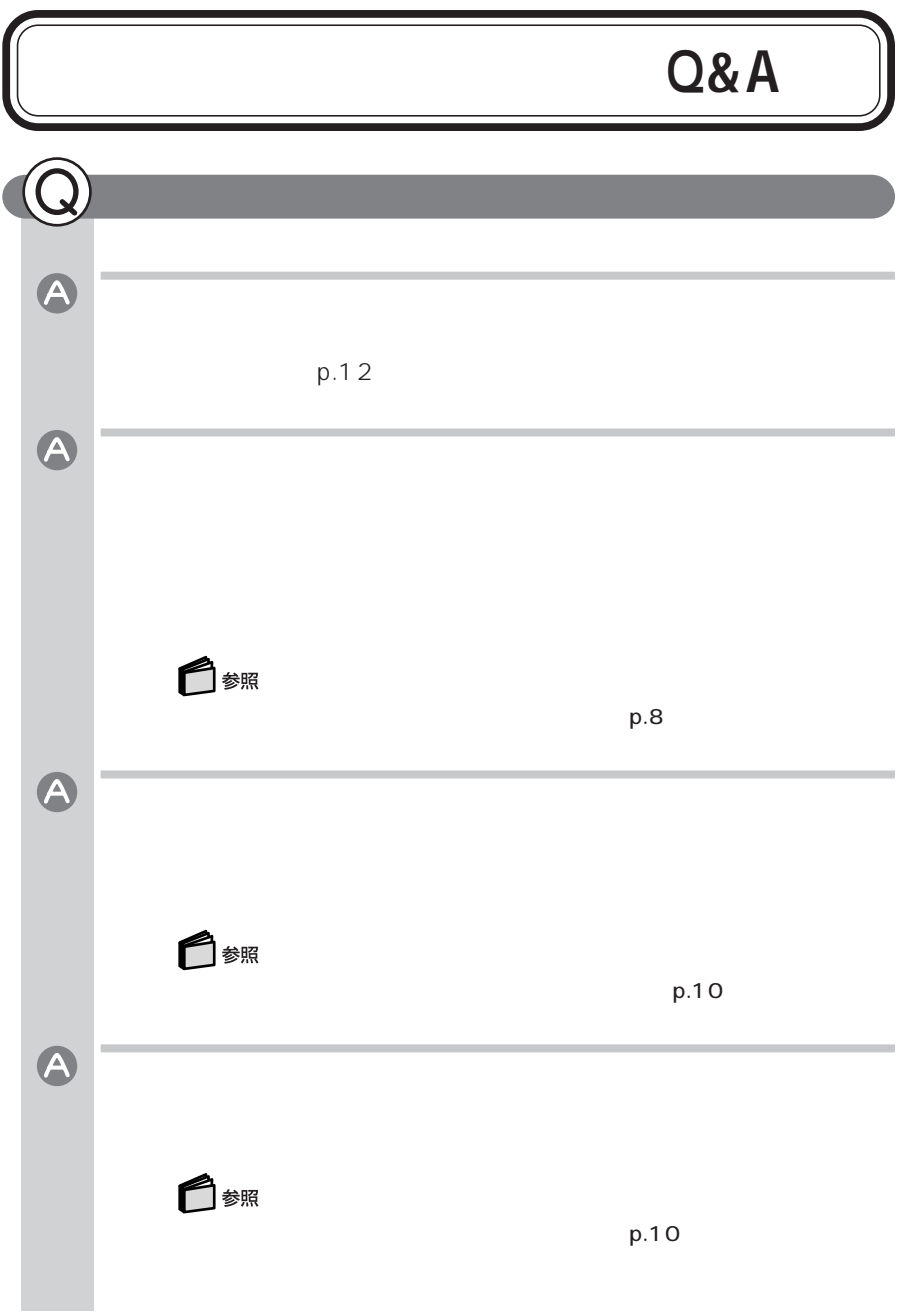

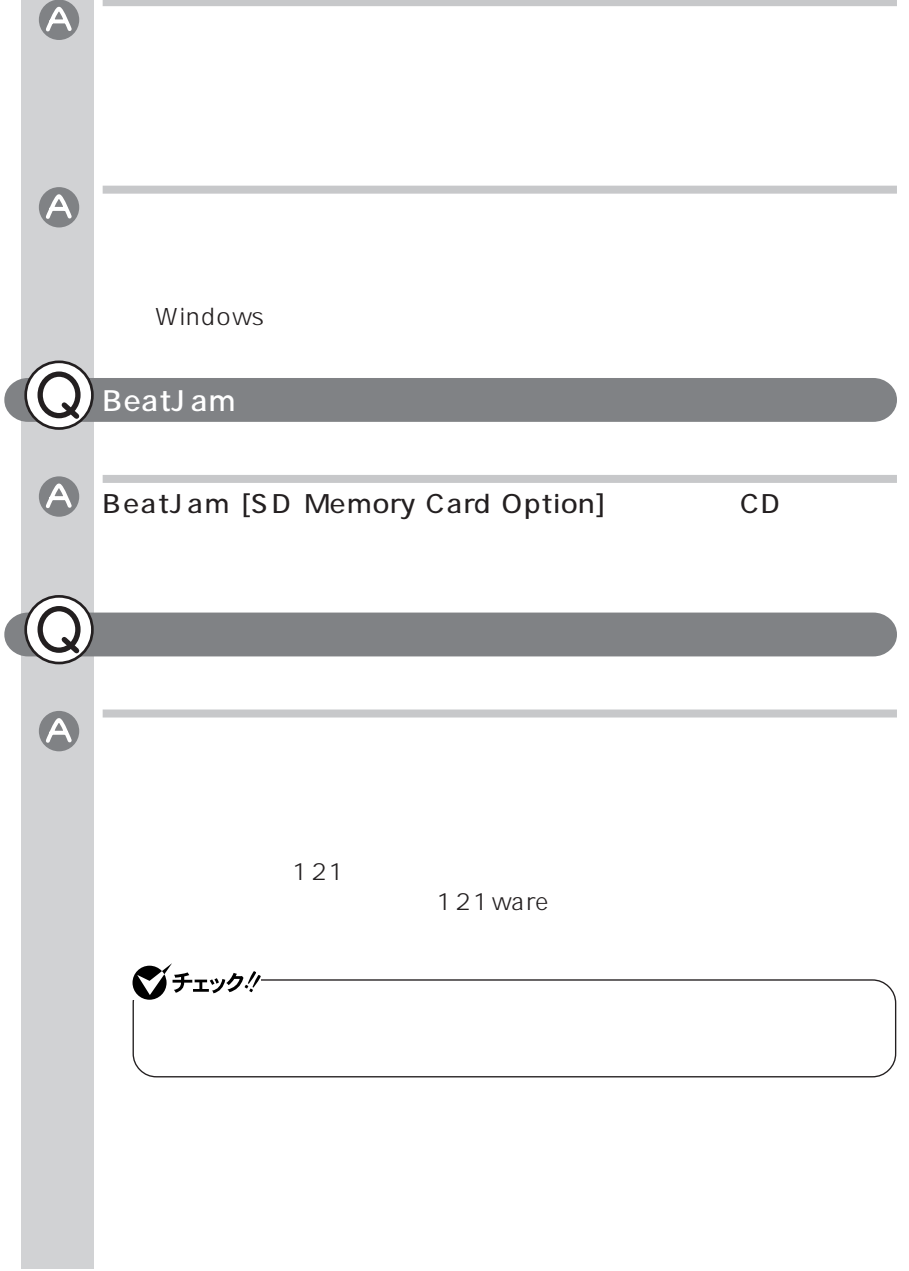

2004年1月 853-810601-236-A Printed in Japan  $100$